# Concurrence producteur/consommateur

Rémi Forax

#### Un serveur Web

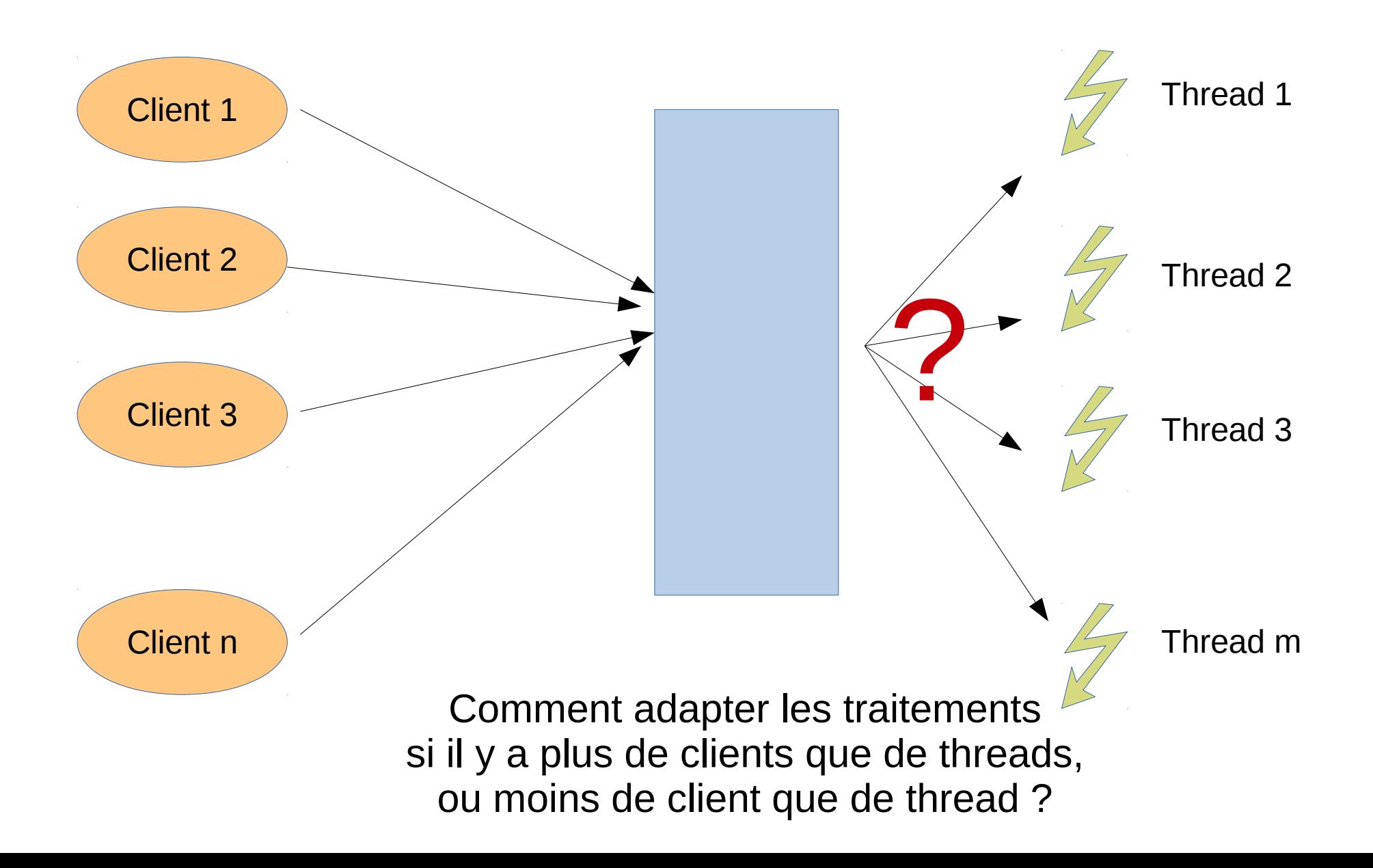

#### Si aucun client?

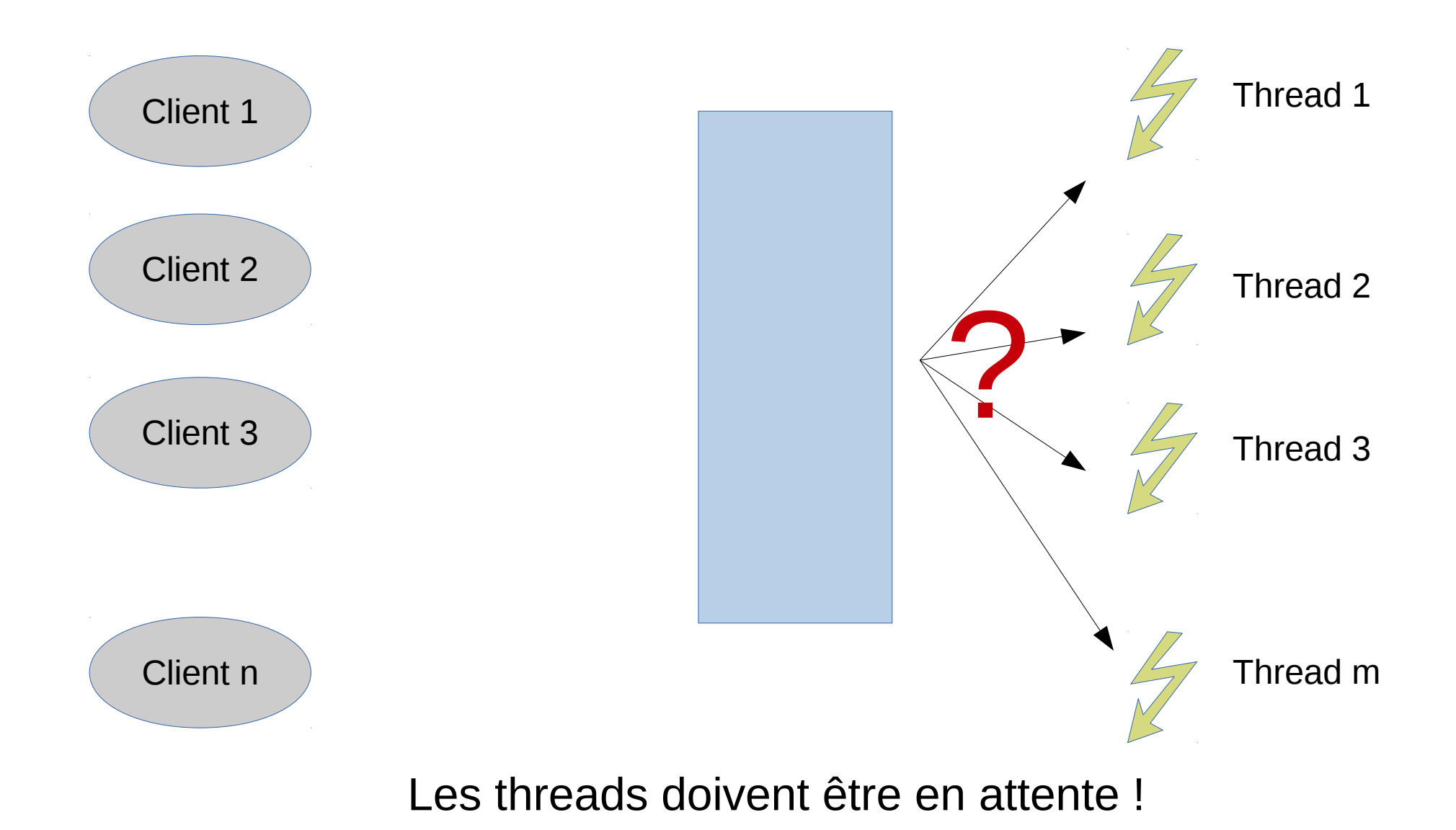

#### Si trop de clients ?

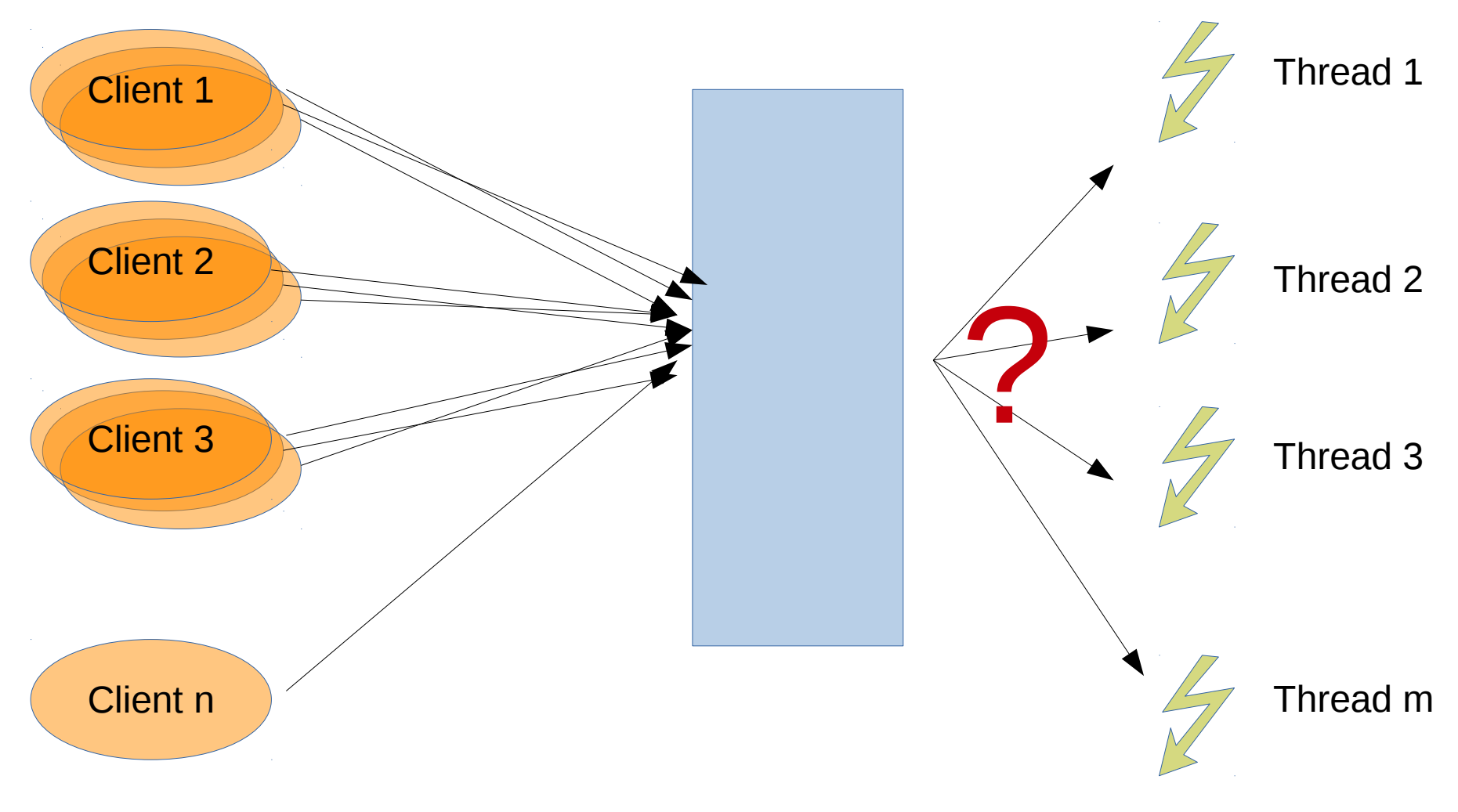

Les clients doivent être en attente

#### Producteur / Consommateur

Design Pattern permettant

- D'arrêter un producteur si il n'y a pas de consommateur
- D'arrêter un consommateur si il n'y a pas de producteur

Astuce: on utilise un buffer intermédiaire

#### Producteur / Consommateur

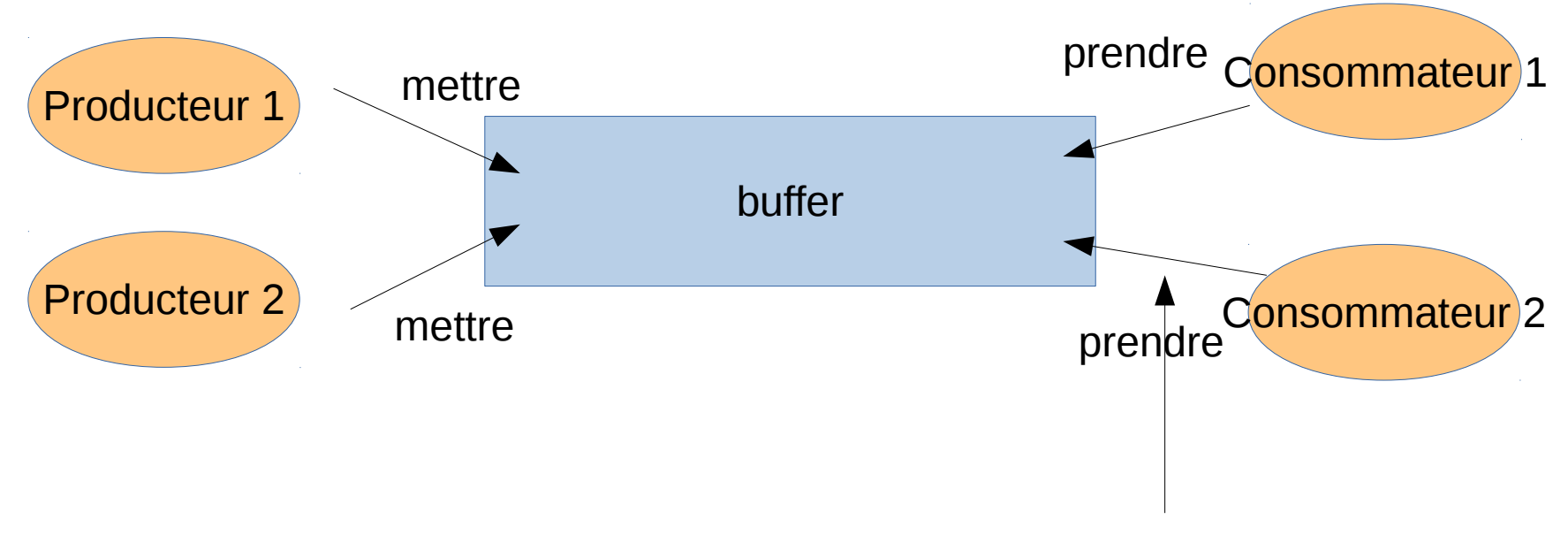

Notez que la flèche est inversée !

On utilise un buffer intermédiaire, une file (queue en anglais) dans laquelle on va mettre des messages et prendre des message

#### Producteur / Consommateur

Si la file est vide,

– On met le consommateur en attente

- Si la file est pleine,
- On met le producteur en attente

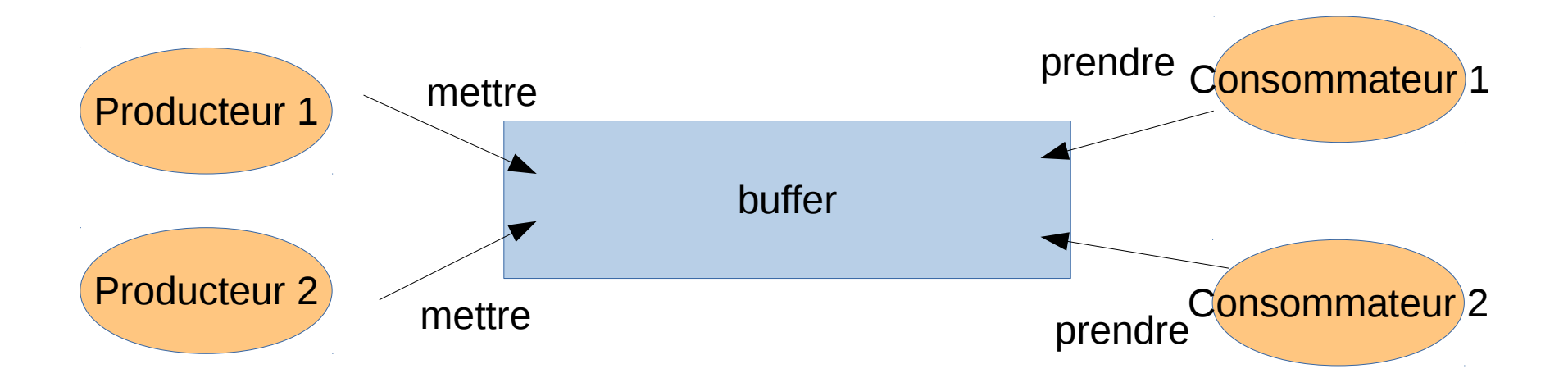

#### Implantation avec wait/notify

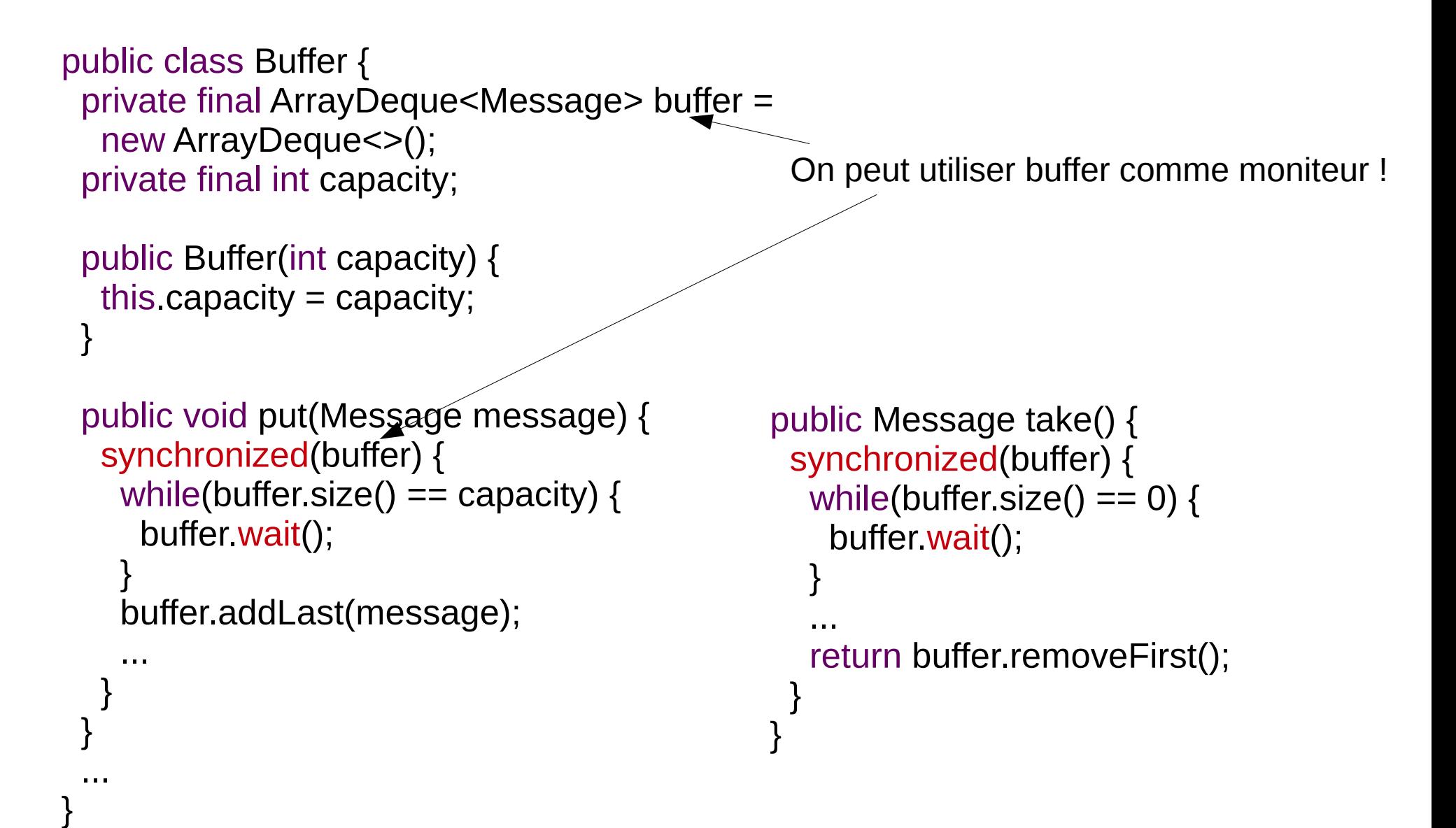

### Implantation avec wait/notify

```
public class Buffer {
  private final ArrayDeque<Message> buffer =
   new ArrayDeque<>();
  private final int capacity;
```

```
 public Buffer(int capacity) {
 this capacity = capacity;
 }
```
}

```
 public void put(Message message) throws IE{
   synchronized(buffer) {
   while(buffer.size() == capacity) {
      buffer.wait();
 }
    buffer.addLast(message);
    buffer.notifyAll();
 }
 }
 ...
                                                 public Message take() throws IE {
                                                  synchronized(buffer) {
                                                   while(buffer.size() == 0) {
                                                     buffer.wait();
                                                }
                                                    buffer.notifyAll();
                                                    return buffer.removeFirst();
                                                }
                                                }
```
#### Et avec des locks ?

```
public class Buffer {
  private final ArrayDeque<Message> buffer =
   new ArrayDeque<>();
  private final ReentrantLock lock = new ReentrantLock();
  private final Condition isEmpty = lock.newCondition();
  private final Condition isFull = lock.newCondition();
  private final int capacity;
 ... 
  public void put(Message message) throws IE {
   lock.lock();
   try {
   while(buffer.size() == capacity) {
      isFull.await();
 }
    buffer.addLast(message);
    isEmpty.signalAll();
   } finally {
    lock.unlock();
 }
 }
 ...
}
                                                         public Message take() throws IE {
                                                          lock.lock();
                                                          try {
                                                          while(buffer.size() == 0) {
                                                             isEmpty.await();
                                                        }
                                                            isFull.signalAll();
                                                            return buffer.removeFirst();
                                                          } finally {
                                                           lock.unlock();
                                                        }
                                                        }
```
## j.u.c.BlockingQueue

Le buffer des producteurs/consommateurs est déjà implanté en Java

Il existe plusieurs implantations implantant l'interface BlockingQueue

- LinkedBlockingQueue
	- Utilise une liste chainée (attention à fixer la taille)
- ArrayBlockingQueue
	- Utilise un tableau circulaire (comme ArrayDeque)
- SynchronousQueue
	- N'accepte qu'un seul élement -> debug